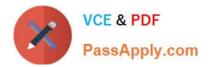

# AD0-E703<sup>Q&As</sup>

Adobe Certified Expert - Magento Commerce Developer

# Pass Adobe AD0-E703 Exam with 100% Guarantee

Free Download Real Questions & Answers **PDF** and **VCE** file from:

https://www.passapply.com/ad0-e703.html

100% Passing Guarantee 100% Money Back Assurance

Following Questions and Answers are all new published by Adobe Official Exam Center

Instant Download After Purchase

100% Money Back Guarantee

- 😳 365 Days Free Update
- 800,000+ Satisfied Customers

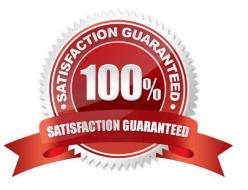

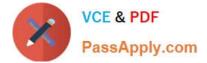

### **QUESTION 1**

How do you pass an array [`one\\', `two] as a parameter to you block using the layout XML arguments directive?

- B.<argument name="custom\_data" xsi:type="array" data="one, two" />
- C.arguments does not support the array type, instead a
   serialized string must be passed: <argument name="custom\_data"
   xsi:type="string">a:2:{i:0;s:3:"one";i:1;s:3:"two";}</argument>
- D. <argument name="custom data" xsi:type="array">one,two</argument>
- A. Option A
- B. Option B
- C. Option C
- D. Option D
- Correct Answer: A

#### **QUESTION 2**

You see this code in etc/adminhtml/routes.xml:

You have placed a controller in Controller/Index/Subscribe.php.

If you want to create layout XML instructions for this controller, what would be the layout XML\\'s filename?

- A. mymodule\_index\_subscribe.xml
- B. mymodule\_subscribe\_[ACTION NAME].xml
- C. user\_subscriptions\_index\_subscribe.xml
- D. user\_subscriptions\_subscribe\_[ACTION NAME].xml

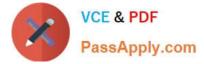

Correct Answer: A

## **QUESTION 3**

You are adding a child node to the product.info block using the XML:

```
<referenceBlock name="product.info">
<block class="MyCompany\MyModule\Block\Custom"
name="myblock"
as="mynewblock"
template="custom.phtml"/>
</referenceBlock>
```

How will this block be rendered?

- A. Child block nodes are automatically rendered as HTML
- B. By calling \$block->getChildHtml(`mynewblock\\') in the parent block\\'s template
- C. The layout is invalid since block elements cannot be nested
- D. Automatically if the block class Custom implements the \_toHtml method

#### Correct Answer: B

#### **QUESTION 4**

You have created a module to show manufacturer-list, Your customer need url as www.storeurl/ manufacturer which file are mendatory to show correct url?

- A. Controller: /Manufacturer/Controller/Index/Index.php
- B. Block: /Manufacturer/Block/Index.php
- C. Layout: Manufacturer/view/frontend/layout/manufacturer\_index\_index.xml
- D. Templates:/Manufacturer/view/templates/content.phtml
- E. Layout: Manufacturer/view/frontend/layout/index\_index.xml
- F. Layout: Manufacturer/view/frontend/layout/manufacturer.xml

Correct Answer: ABC

#### **QUESTION 5**

You are tasked with ensuring customers who log into the site are authorized. By default, this consists of ensuring the customers email and password match the values in the database. On this project, you need to verify additional data in this process.

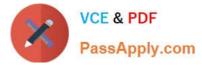

Keeping in mind upgradeability, how is this done?

- A. Create a before plugin for \Magento\Customer\Api\AccountManagementInterface\\'s authenticate method
- B. Create a mutation of a CustomerInterface object to intercept the username and password
- C. Create an event observer for the user\_save\_after observer
- D. Override \Magento\Customer\Controller\AccountController.php

Correct Answer: A

Latest AD0-E703 Dumps

AD0-E703 PDF Dumps

AD0-E703 Exam Questions